## **TH** forecast pro **What's New in Forecast Pro TRAC v7**

## We are pleased to announce that Forecast Pro TRAC Version 7 will be released shortly!

Version 7 introduces three major new functionalities: **Machine Learning**, **Product Mapping** and **Forecast Value Add Reporting**.

Machine Learning integrates new cutting-edge methodologies to generate more accurate and reliable forecasts. Product Mapping allows you to easily handle product and warehouse introductions and transitions. Forecast Value Add allows you to better track accuracy across each step of your forecasting process.

Additional software improvements include the ability to export external rows to Excel collaboration sheets, add item-specific calculation rows to the override grid, seamlessly open and convert projects from different locale, recover unsaved projects, and much more.

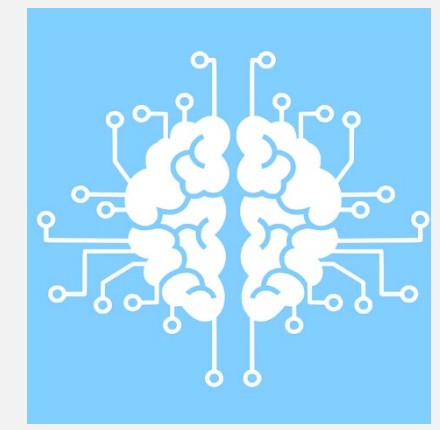

## **Machine Learning:**

- With Machine Learning (ML) powered forecasting, producing reliable forecasts and improving accuracy is easier than ever. Either automatically apply ML using our Expert Selection algorithm, or choose Machine Learning as a new method for creating customized models.
- Forecast Pro TRAC V7 integrates Extreme Gradient Boosting (XG Boost) Decision Trees, a Machine Learning technique proven to be best-in-class in forecasting competitions. XG Boost is readily accessible to all Forecast Pro users by leveraging the same AI-driven algorithm that powers Expert Selection to select and train the XG Boost models.
- Automatically applying Machine Learning using only historic data is simple with our Expert Selection algorithm. Creating customized models with user-specified features, such as event schedules or explanatory variables, is fast and easy when you choose Machine Learning as your forecasting method.

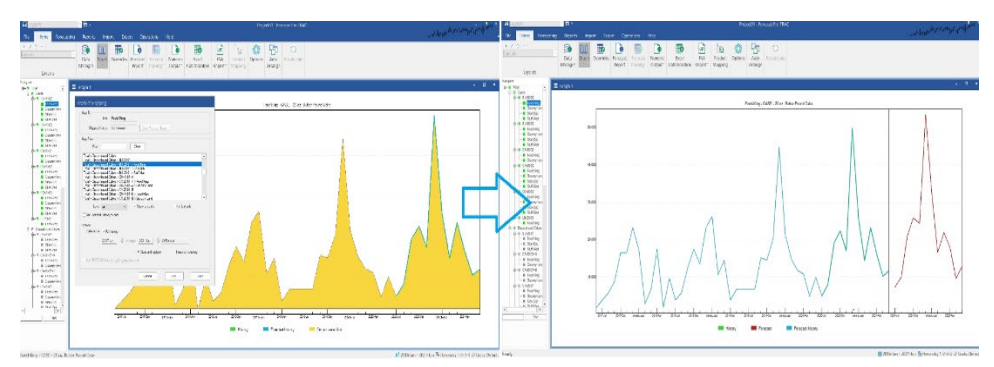

- **Product Mapping:**
- To generate a good forecast, you need historical data. However, you may have limited history if you are launching a new product or are introducing an existing product in a new location.
- Product Mapping (aka Item Supersession) allows you to create a "forecast history" by mapping history from other similar items into the item that you want to forecast. This forecast history will then be used to generate a forecast.
- You can define Product Mappings in Forecast Pro via a user-friendly interface or through file(s).

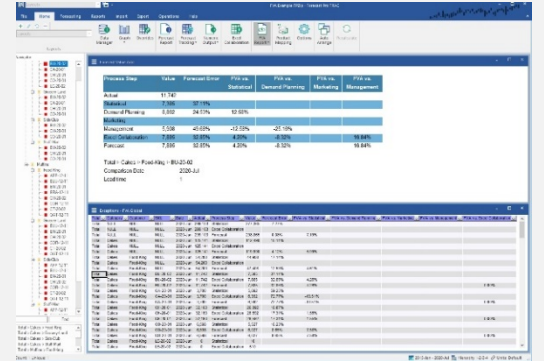

## **Forecast Value Add Reporting:**

- $\checkmark$  Forecast Value Add (FVA) Reporting helps you refine your forecasting process by identifying which steps or participants in your forecasting process are adding value and which are making your forecasts less accurate.
- $\checkmark$  Global FVA reports help you quickly identify which items and which process steps are adding or losing the most value. Item-specific FVA reports provide an in-depth look at specific end items or groups.
- $\checkmark$  FVA measures the accuracy of each override versus the statistical forecast or any other prior override.

**Business Forecast Systems, Inc. | 465 Waverley Oaks Rd. Ste 318, Waltham, MA 02452 USA 617-484-5050 | sales@forecastpro.com | forecastpro.com**